#### **[Value list widget] scroll bar is locked in read-only mode**

*2017-06-01 05:16 PM - Regis Haubourg*

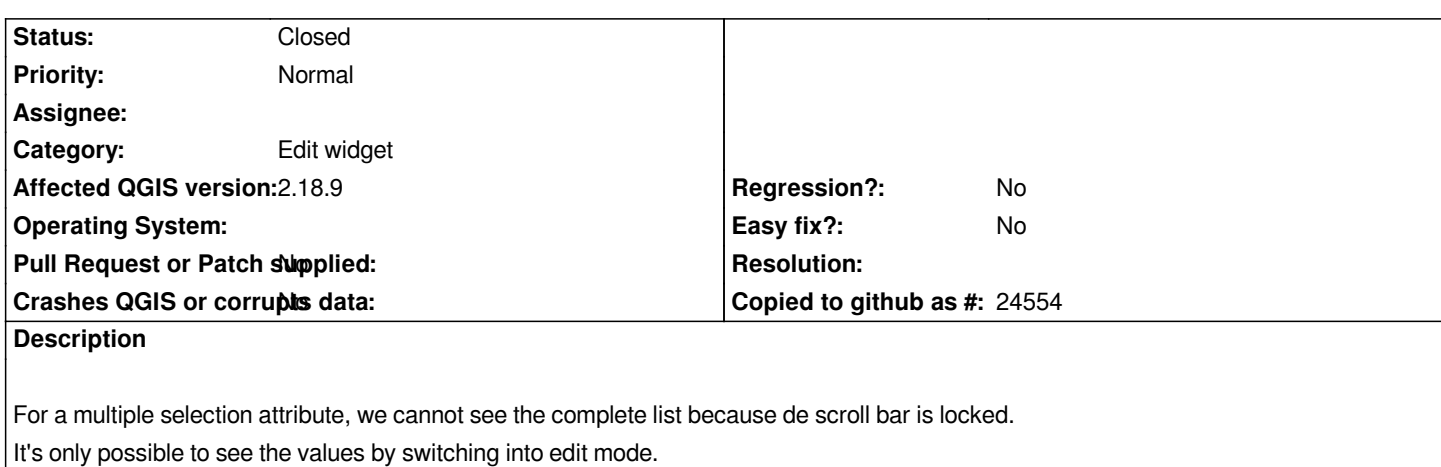

*See the Demo GIF https://share.oslandia.net/public/b40a2chttps://github.com/qwat/QWAT/issues/194*

# **Associated revisions**

## **Revision 7e4f1f8c - [2017-07-21 05:58 PM - Paul Blottiere](https://share.oslandia.net/public/b40a2chttps://github.com/qwat/QWAT/issues/194)**

*Fixes value relation widget to always keep scrollbar activated. Fixes #16654*

## **Revision d19b4aa2 - 2017-07-26 10:52 AM - Hugo Mercier**

*Merge pull request #4905 from pblottiere/bugfix\_scrolllocked*

*Fixes value relation widget to keep scrollbar activated, fixes #16654*

# **Revision 7b5b628f - 2017-07-27 08:20 AM - Paul Blottiere**

*Fixes value relation widget to always keep scrollbar activated. Fixes #16654*

# **Revision 23c2be89 - 2017-07-27 04:37 PM - Hugo Mercier**

*Merge pull request #4925 from pblottiere/bugfix\_scrolllocked\_218*

*Fixes value relation widget to keep scrollbar activated, fixes #16654 (backport)*

## **History**

## **#1 - 2017-07-26 10:52 AM - Paul Blottiere**

- *% Done changed from 0 to 100*
- *Status changed from Open to Closed*

*Applied in changeset commit:qgis|7e4f1f8c95da96f4deb212a8935e3ae3d2200992.*